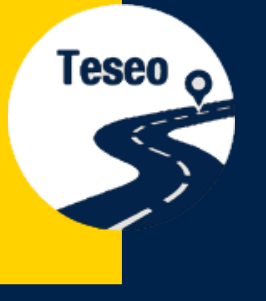

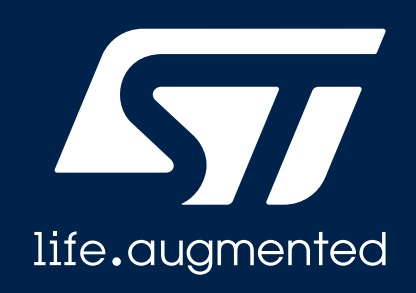

# **Teseo III and Teseo-Modules Anti-spoofing and anti-jamming**

ADG/Positioning

Version: 1.1

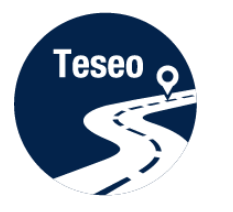

#### GNSS attacks

- Spoofing:
	- It's a GNSS attack where a fake/simulated satellite signals are broadcast provided;
	- Due to the fake signal the PVT solution is wrongly estimated;

- Jamming:
	- It a GNSS attack where noise is injected in the GNSS bands.
	- Due to the higher power received in the RF-chain can saturate;

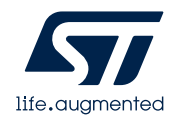

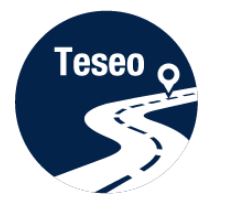

### Teseo III - Anti-Spoofing

- Teseo III IC and Teseo Modules support GNSS integrity message.
- It's a module which monitors the gaps between the LMS based PT solutions against three active constellations
- Host can detect spoofing through the gaps monitoring

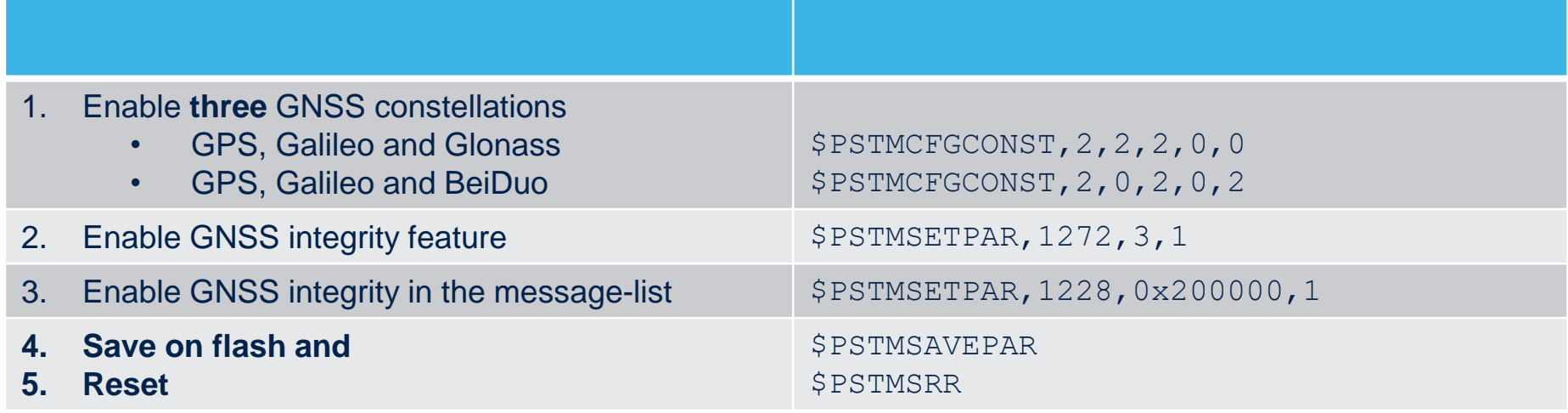

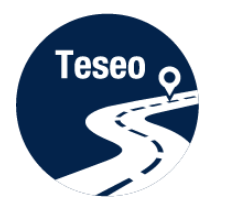

# \$PSTMGNSSINTEGRITY message

#### Integrity can be monitored in the \$PSTMGNSSINTEGRITY message:

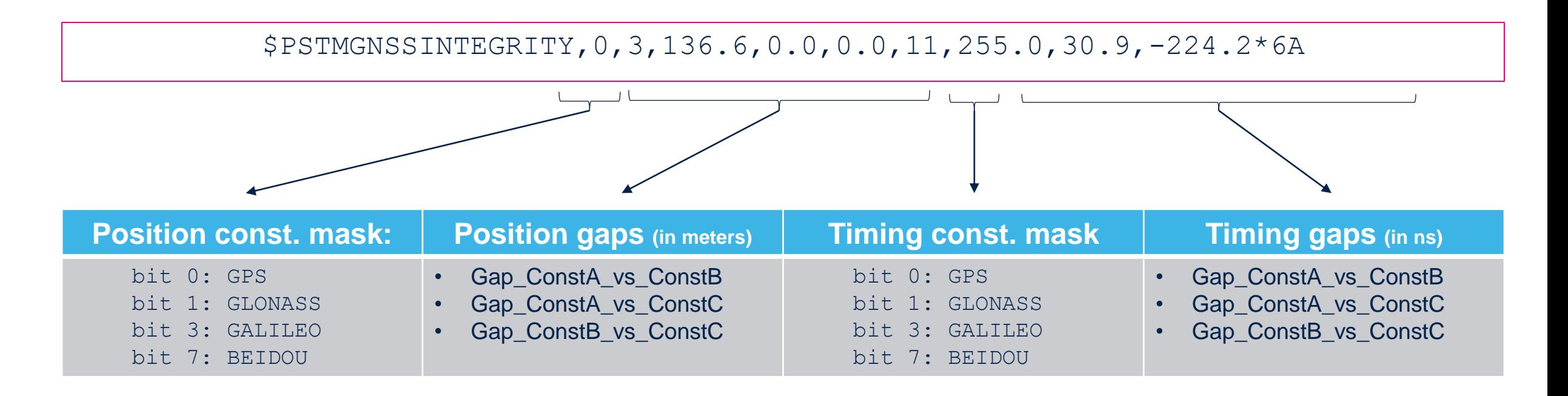

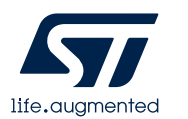

Constellation mask: identify which constellations are valid

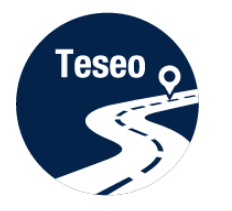

### Teseo III – AGC and 3 bits ADC

- In the Teseo III RF-FE:
- 3 bits ADC converter guarantees:
	- Less sensitivity to the incoming interferer;
	- Much robust digital signal reconstruction;
- AGC can monitor the incoming Power detection

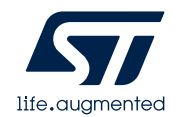

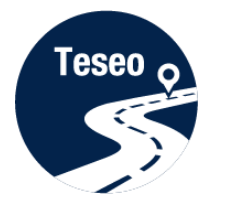

### Incoming Power Detection

- Incoming power detection can be monitored in the AGC (\$PSTMFEDATA)
- When higher power is detected the AGC will decrease the gain.

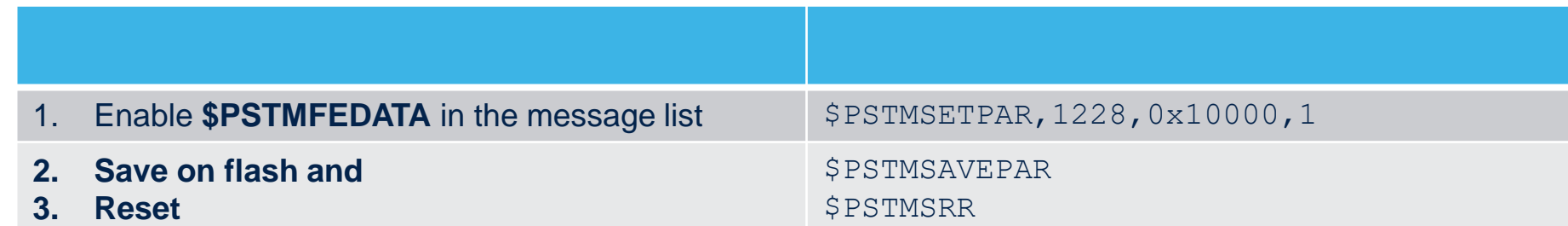

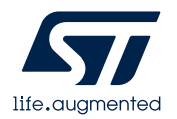

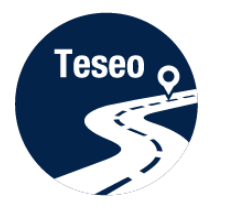

### \$PSTMFEDATA message

#### AGC gain can be monitored in the \$PSTMFEDATA periodic message:

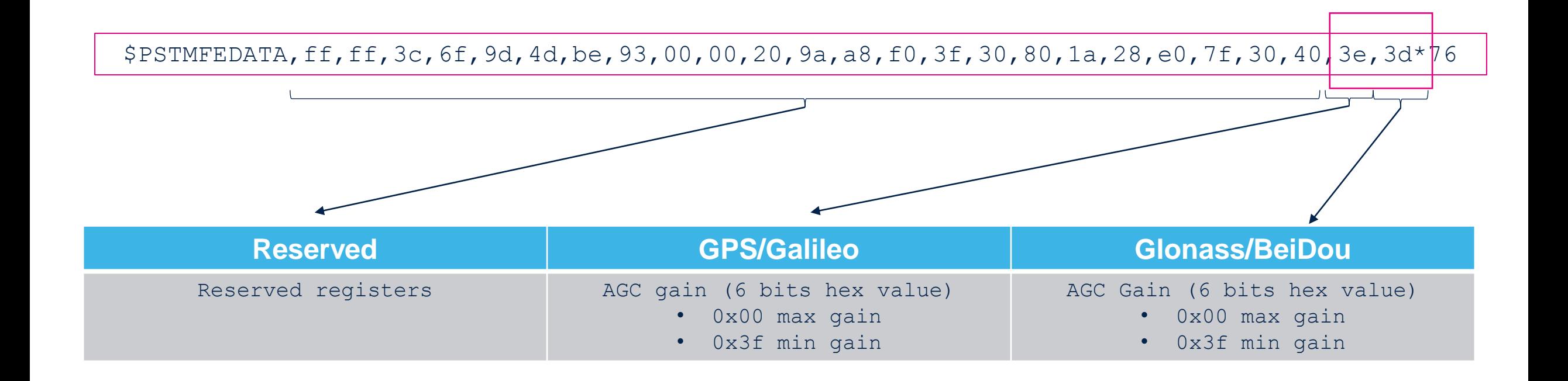

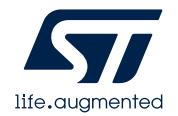

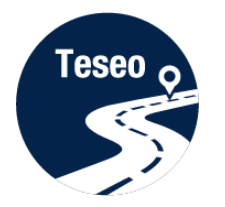

### Teseo III – Adaptive Notch Filter

The Adaptive Notch Filter (ANF) is an HW-IP in Teseo III, which supports:

- self-tuning to the position of the jammer frequency
- searching autonomously Narrow Band Interferer (NBI)
- identifying and eliminating an eventual NBI without affecting the incoming signal.

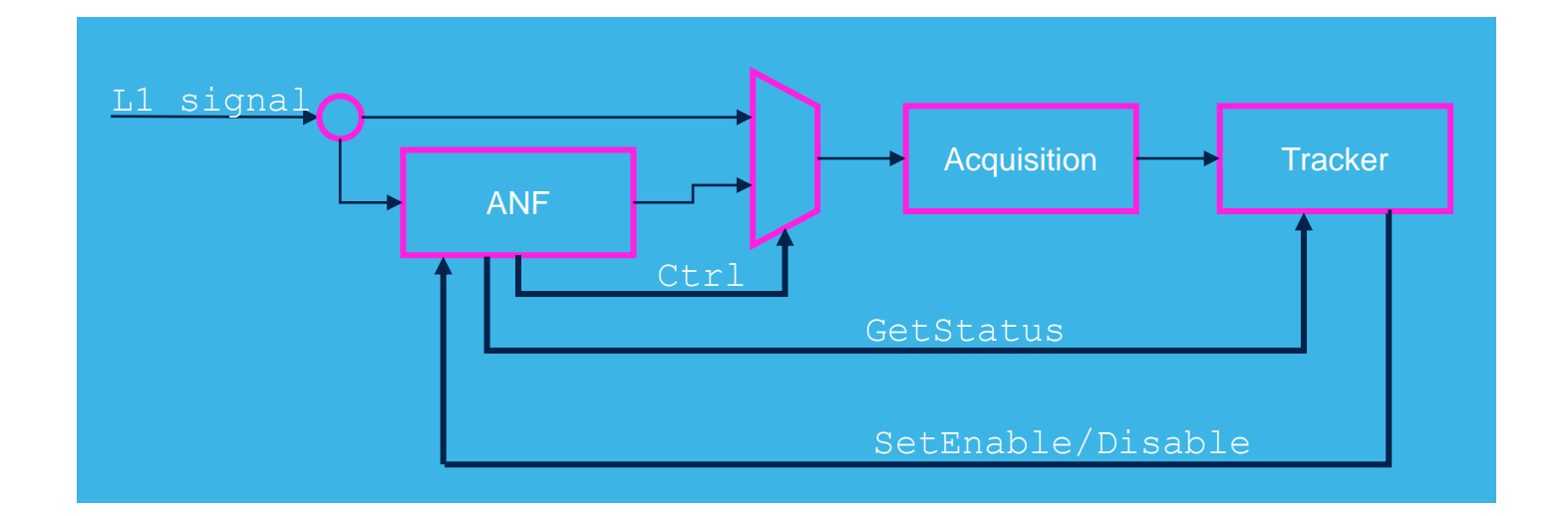

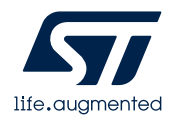

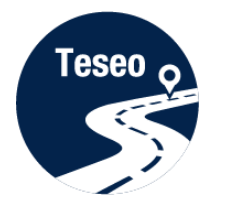

### Teseo III – Adaptive Notch Filter

- Notch filter has to be enabled in the firmware configuration
- Host can monitor Notch filter status (optional)

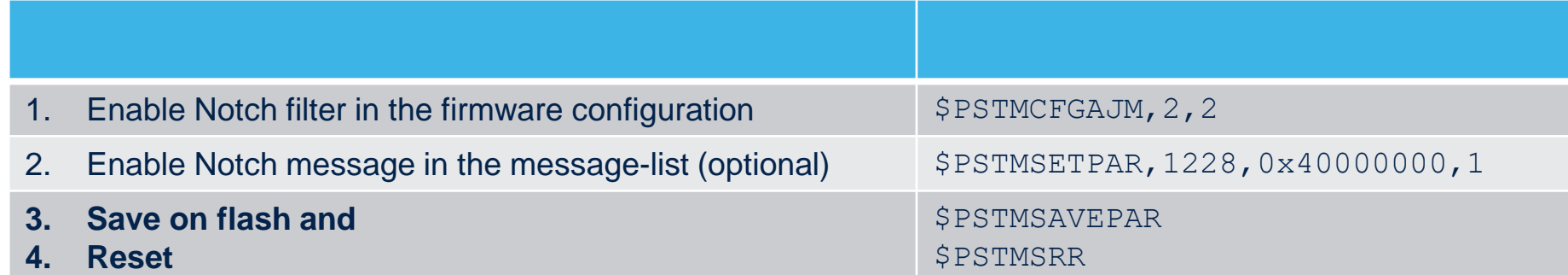

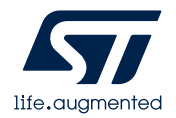

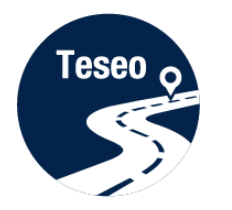

## \$PSTMNOTCHSTATUS message

#### Notch filter status can be monitored in the \$PSTMNOTCHSTATUS message:

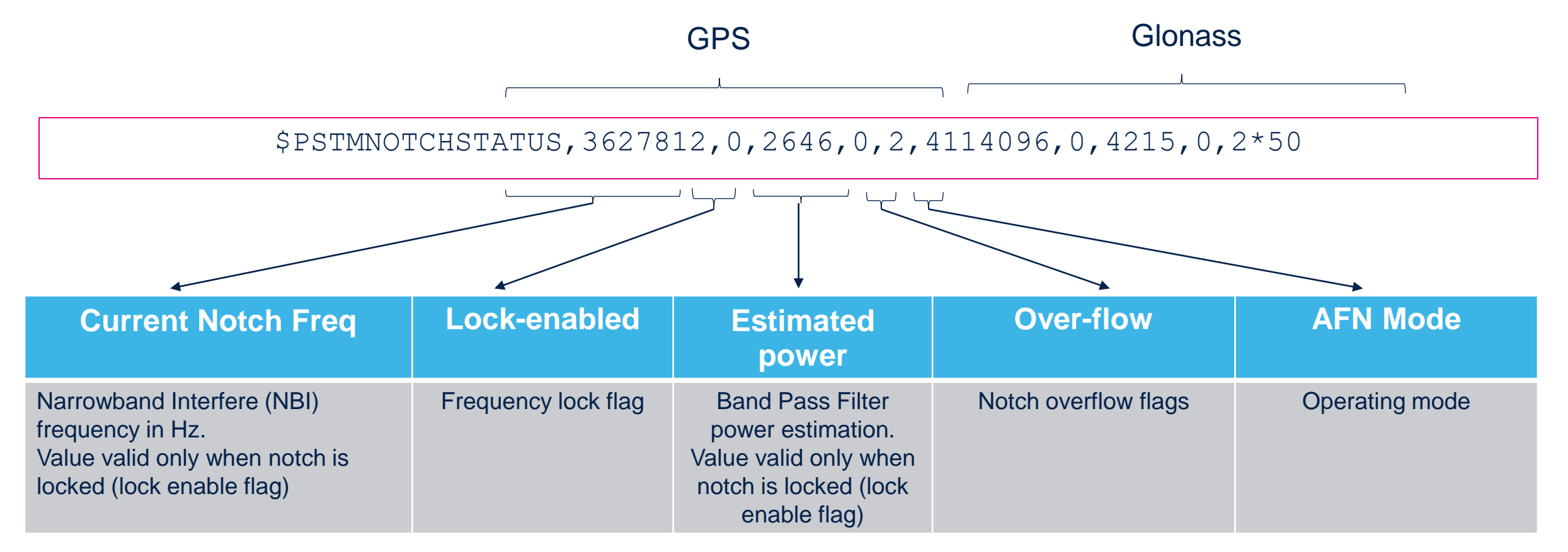

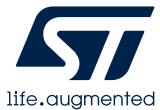

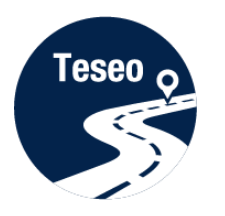

### Documents & related resources

**All documents are available on: [www.st.com](http://www.st.com/)**

- Teseo III IC: [Webpage](https://www.st.com/en/positioning/gnss-ics.html)
	- Datasheet
	- User Manuals
- Teseo Modules: [Webpage](https://www.st.com/en/positioning/gnss-modules.html)
	- Datasheet
	- User Manuals
- Teseo-Suite: [Webpage](http://www.st.com/content/st_com/en/products/embedded-software/automotive-infotainment-and-telematics-software/teseo-suite.html)
	- Datasheet
	- Install program

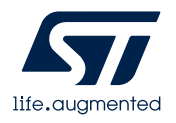

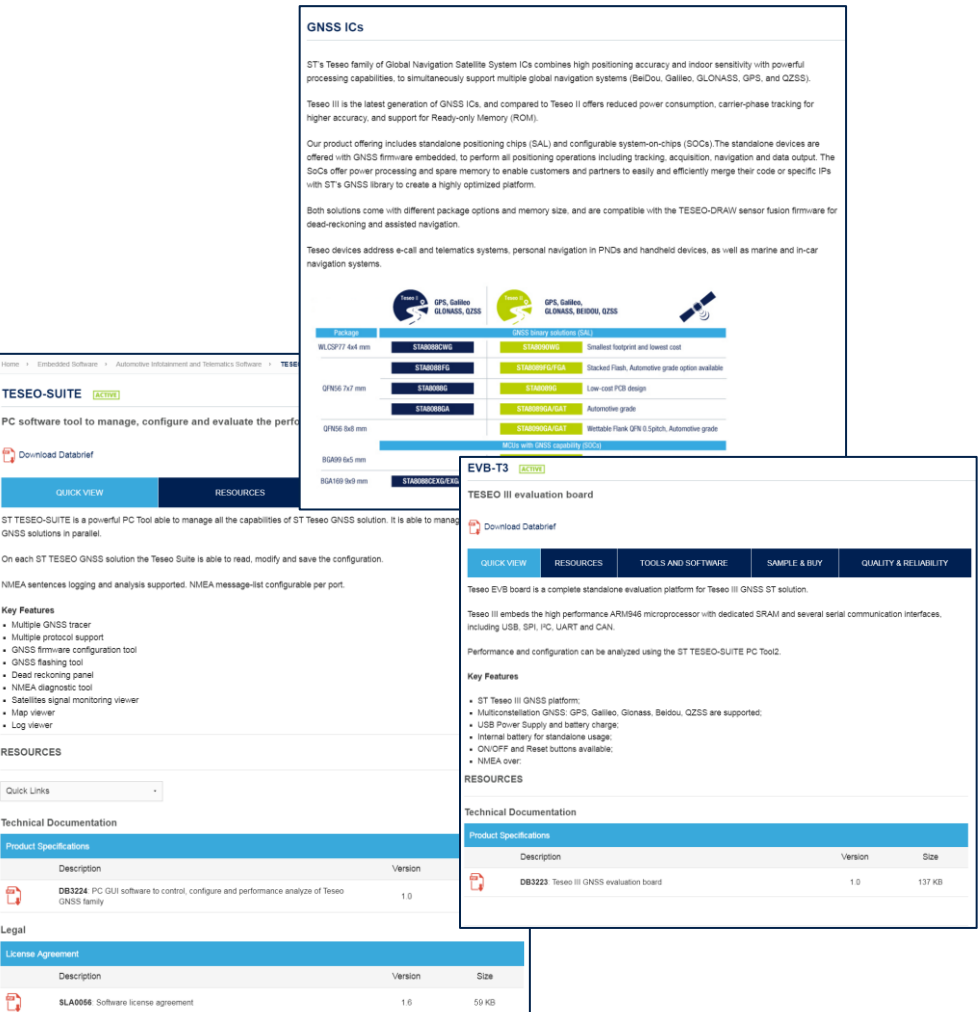

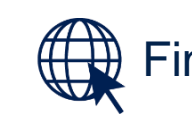